**(1)** Afstemming vindt daarnaast ook plaats in de Stuurgroep Onderwijs en Onderzoek van de UNL. De procedure hiervoor is nog in ontwikkeling. **(2)** Na een positief CvB-besluit op basis van het expertoordeel kan het dossier worden ingediend bij de CDHO. Indien het dossier wordt afgekeurd door het CvB gaan SES/ABJZ met de faculteit in gesprek over de vervolgstappen.

**(3)** Administratieformulier informatie opleidingen en administratieformulier van DUO.

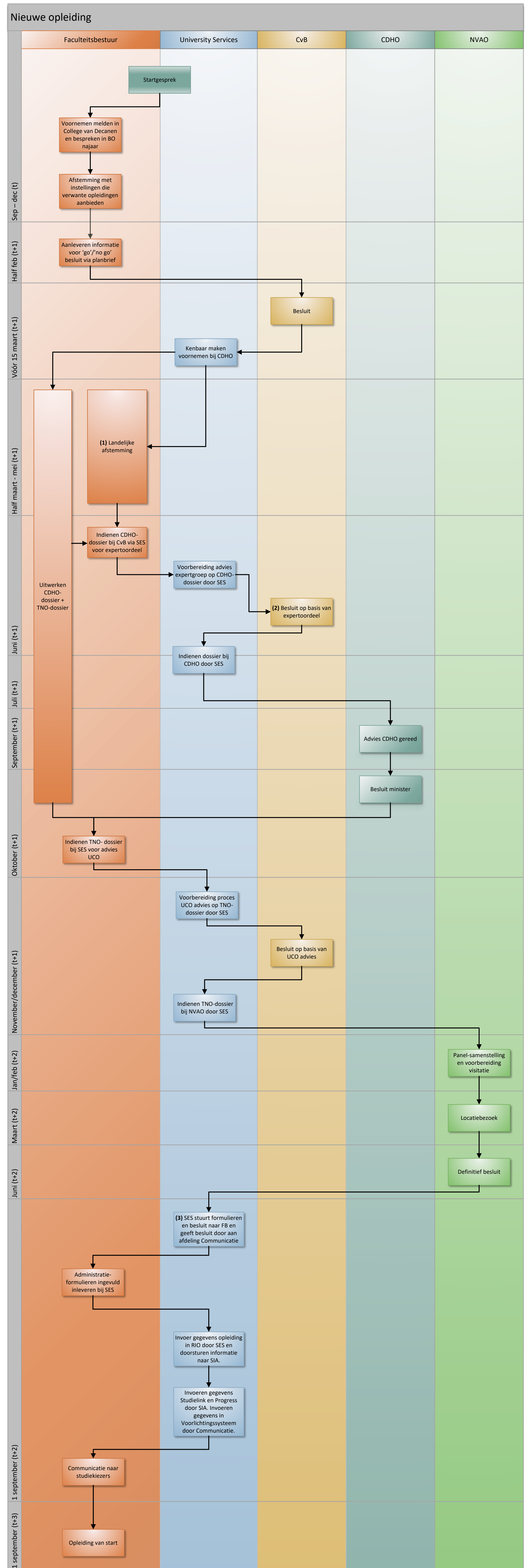

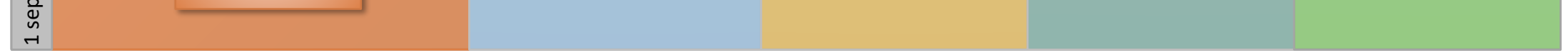